# FORMATION

# ILLUSTRATOR Perfectionnement

Objectif : Être capable de :

- Utiliser les fonctions avancées d'Adobe Illustrator

- Optimiser le choix et la pratique des outils Expert

Pour qui : Avoir une pratique des outils de base d'Illustrator dans une utilisation régulière même empirique.

### Durée : 2 jours (14 heures)

Formateur : Consultant Expert Illustrator anime la totalité de la formation

Moyens : Support informatique. Chaque apprenant dispose d'un ordinateur équipé du logiciel Illustrator. Nos salles sont équipées de système de projection de l'écran du formateur.

Remis : support de cours et fichiers d'exercices Méthode pédagogique : Dans une pédagogie active le formateur alterne, pour chaque thème,

présentation théorique et mise en pratique. L'apprenant observe puis met en application. Le formateur accompagne les apprentissages individuels. Il termine souvent par un exercice de synthèse.

## Evaluation de satisfaction :

- Questionnaire de satisfaction

- Bilan avec le formateur

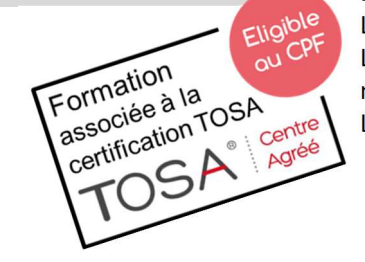

# PROGRAMME

# AIDE POUR L'UTILISATEUR

Les tracés convertis en repères. Les groupes et les sous-groupes de calques. Les scripts pour enchaîner les actions répétitives. La palette des liens pour les options de mise à jour des visuels ou modèles intégrés à l'infographie.

 $\blacksquare$  Isociel

### MISE EN COULEURS AVANCEE

Créer des dégradés de couleurs en utilisant l'outil de diffusion, le nuancier, la palette de couleurs. Créer ses propres bibliothèques de couleurs.

### FORMES ELABORES

Modifier les formes préexistantes. Créer ses bibliothèques de motifs et de formes. La saisie et la mise en forme du texte.

### UTILISATION DES PLUMES DE BEZIER

Les enveloppes de transformation. L'utilisation poussée des pathfinders pour la conception d'objets graphiques. Les masques d'écrêtage sur un visuel importé. La décomposition des tracés et fonds.

## FONCTIONNALITES AVANCEES

La mise en volume et perspective des formes objets. Les fonds perdus et traits de coupe personnalisés. La récupération des tableaux Word et Excel. L'exportation des graphismes vers Photoshop. Les graphiques et leurs enrichissements, avec leurs données interactives modifiables. La création de symboles de graphiques

DÉCUPLEZ VOS CHANCES DE RÉUSSIR, DITES OUI À LA FORMATION!